# STOR 320 Modeling VII

Lecture 21

Yao Li

Department of Statistics and Operations Research
UNC Chapel Hill

### Linear Models

Consider the Following:

$$y_i = \beta_0 + X_{1i}\beta_1 + ... + X_{pi}\beta_p + \epsilon_i$$
 where  $i = 1, 2, 3, ..., n$ 

Matrix Representation

$$y = \boldsymbol{\beta}_0 + \mathbf{X}\boldsymbol{\beta} + \boldsymbol{\epsilon}$$
 where  $y = [y_1, y_2, ..., y_n]',$  
$$\boldsymbol{\beta} = [\beta_1, \beta_2, ..., \beta_p]',$$
 
$$\boldsymbol{\epsilon} = [\epsilon_1, \epsilon_2, ..., \epsilon_n]',$$

and

$$\mathbf{X} = \begin{bmatrix} X_{11} & X_{21} & \dots & X_{p1} \\ X_{12} & X_{22} & \dots & X_{p2} \\ \vdots & \vdots & \ddots & \vdots \\ X_{1n} & X_{2n} & \dots & X_{pn} \end{bmatrix}$$

### Linear Model

Information About Design Matrix

$$\mathbf{X} = \begin{bmatrix} X_{11} & X_{21} & \dots & X_{p1} \\ X_{12} & X_{22} & \dots & X_{p2} \\ \vdots & \vdots & \ddots & \vdots \\ X_{1n} & X_{2n} & \dots & X_{pn} \end{bmatrix}$$

This Matrix Should Be Standardized

Avoid large scale variable dominating the model.

### Part 1: Simulate and Mediate

- Run Chunk 1
  - Simulating Response From a Linear Model
  - All Predictor Variables in X are Standardized
- > rnorm()

- What is n?
- What is p?
- What do We Know About the True Signal We Want to Detect?

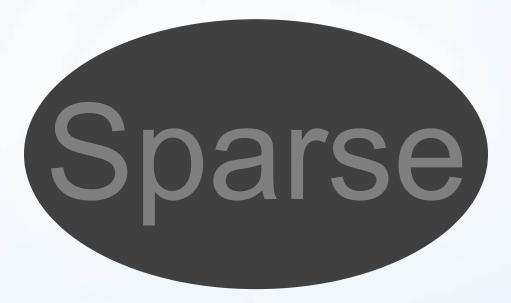

- Run Chunk 2
  - Fitting Naïve Linear Model
  - Obtaining Confidence Intervals for Parameters

#### > confint(lm.model)

- Figure Info
  - Show the Estimated Coefficients of Linear Model
  - Show Confidence Intervals for These Coefficients
  - What Does the Color Aesthetic Being Used For?

- Chunk 2 (Continued)
  - Knit the Document and Observe the 3 Graphics
  - Figure 1

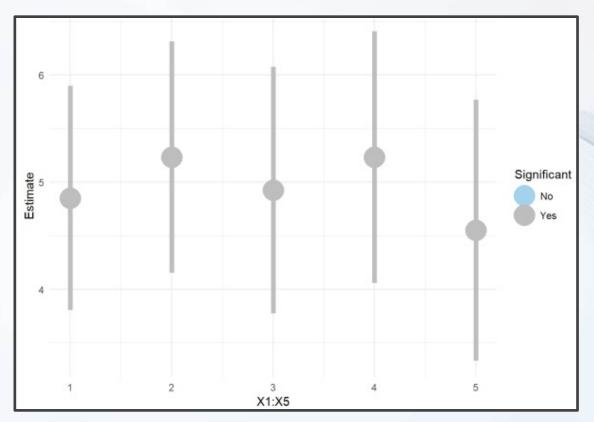

- Chunk 2 (Continued)
  - Figure 2
  - What is the Problem?

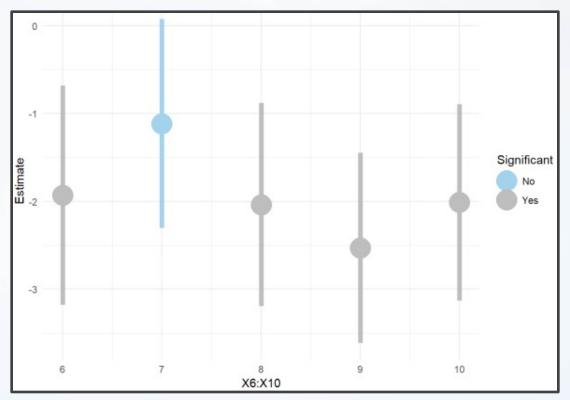

- Chunk 2 (Continued)
  - Figure 3
  - What is the Problem?

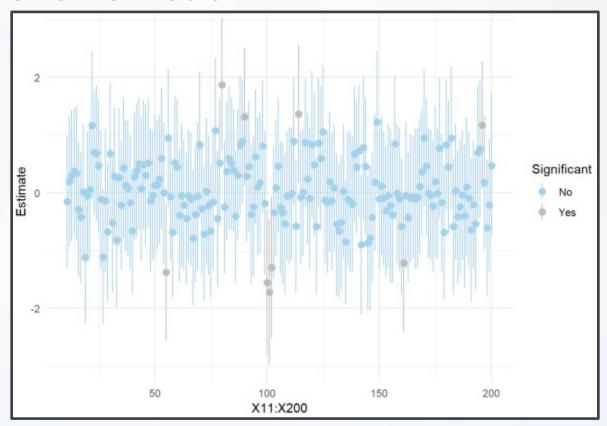

- Run Chunk 3
  - Regression for Each Predictor
  - Obtaining Coefficients

```
> coef(individual.mod)
(Intercept) X.200
0.1257668 -0.3200960 Save
```

Obtaining P-Values

```
> summary(individual.mod)
call:
lm(formula = y \sim ., data = SIM.DATA[, c(1, j + 1)])
Residuals:
            10 Median
   Min
-47.252 -11.318 0.035 10.759 45.336
                                                   Save
Coefficients:
           Estimate Std. Error t value Pr(>|t|)
(Intercept) 0.1258
                        0.7021
                                 0.179
                                          0.858
                        0.7230 -0.443
             -0.3201
X.200
Residual standard error: 15.66 on 498 degrees of freedom
Multiple R-squared: 0.0003934, Adjusted R-squared: -0.001614
F-statistic: 0.196 on 1 and 498 DF, p-value: 0.6582
```

- Run Chunk 3
  - Figure Plots P-Values Against Coefficients

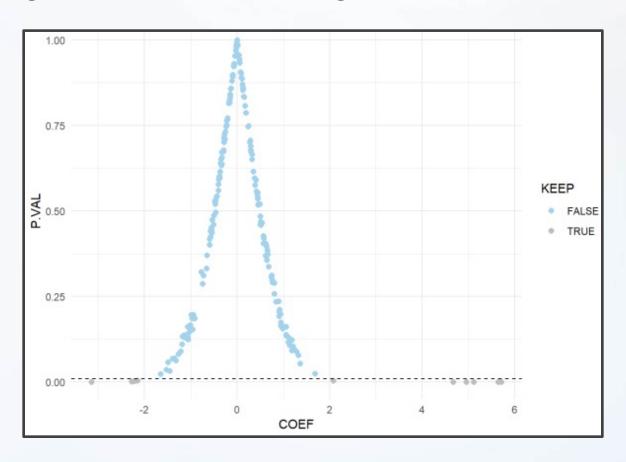

- Run Chunk 3
  - Suppose We Were to Keep Only the Predictor Variables that Had P-Values<0.01</li>
  - Observe the Table

|          | P-Val < 0.01 | P-Val > 0.01 |  |
|----------|--------------|--------------|--|
| Non-Zero | 4%           | 1%)          |  |
| Zero     | 1%)          | 94%          |  |

- 95% of Variables Ignored
- 5% of Variables Included
- Errors (What is Worse?)
  - We Will Ignore Variables that Are Important
  - We Will Include Variables that Are Irrelevant

- Chunk 4
  - Try to Find the Smallest Cutoff Value So That We are Not Missing Important Variables
  - To Ensure We are Not Missing Important Variables, Should we Increase or Decrease the Original Cutoff (0.01)
  - What Cutoff Works?
  - Try Multiple Cutoffs and Observe the Table
  - Run the Code Inside the Chunk Until All 10
     Important Variables are Retained for the Future

- Chunk 4 (Continued)
  - Traditional Choice: 0.20
  - Output in Table

|          | P-Val < 0.01 | P-Val > 0.01 |
|----------|--------------|--------------|
| Non-Zero | 5%           | 0%           |
| Zero     | 24%          | 71%          |

None of the Non-Zero Parameters Will Be Ignored

Fit Linear Model for Variables Kept in Consideration

> lm(y~.,data=SIM.DATA[,c(1,which(KEEP)+1)])

Suppose Cutoff is 0.2

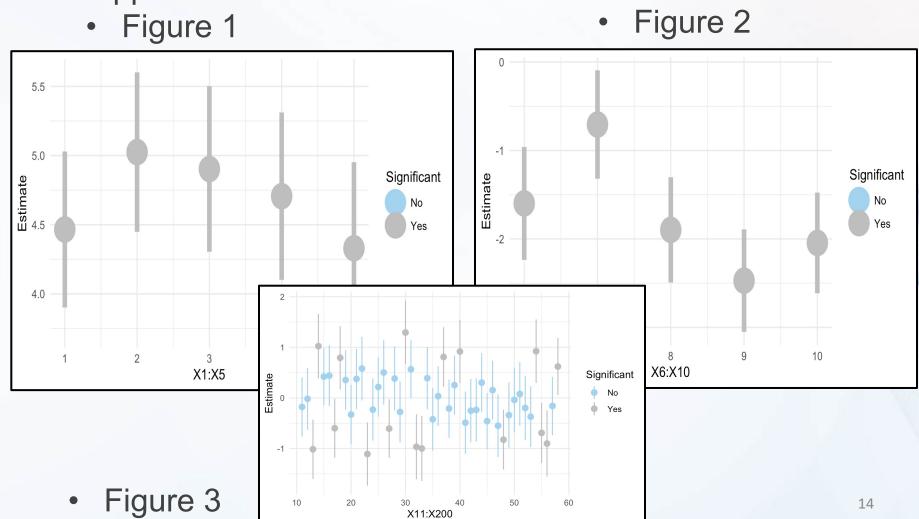

### Part 1: Recap

- Recap
  - Before Building Complex Models We are Performing a Simple Screening Procedure
  - Problems
    - We May Lose Variables with Significant Interactions
    - We May Still Have Too Many
    - We May Retain Variables that are Highly Correlated

# Shrinkage Estimation

- Classic Linear Model Estimation
  - Minimize Sum of Squared Error

$$SSE = \sum [y_i - (\beta_0 + x_i' \boldsymbol{\beta})]^2$$

- Optimization: Find  $\widehat{\beta_0}$  and  $\widehat{\pmb{\beta}}$  that Make SSE as Small as Possible
- $\widehat{\beta_0}$  and  $\widehat{\beta}$  are Easily Found Using Matrix Representation
- Regularized Estimation
  - Produces Biased Estimates
  - Shrinks Coefficients Toward 0
  - Favors Smaller Models
  - May Lead to a Better Model for Out-of-Sample Prediction

# Shrinkage Estimation

- Three Popular Methods
  - Download R Package

> library(glmnet)

Penalized SSE

$$PSSE = SSE + \lambda[(1 - \alpha)\sum_{i=1}^{p} \beta_i^2 + \alpha \sum_{i=1}^{p} |\beta_i|]$$

- Variations
  - Ridge (1970):  $\lambda = 1 \& \alpha = 0$
  - Lasso (1996):  $\lambda = 1 \& \alpha = 1$
  - Elastic Net (2005)

$$\lambda = 1 \& 0 < \alpha < 1$$

- Notice When
  - $\lambda = 0$  PSSE=SSE
  - As λ Gets Bigger, the Coefficients Approach 0

# Part 2: Ridge

- Run Chunk 1
  - Ridge Penalty

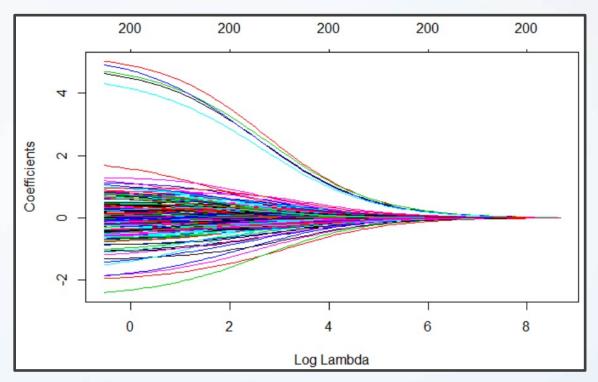

#### Part 2: Lasso

- Run Chunk 2
  - Lasso Penalty

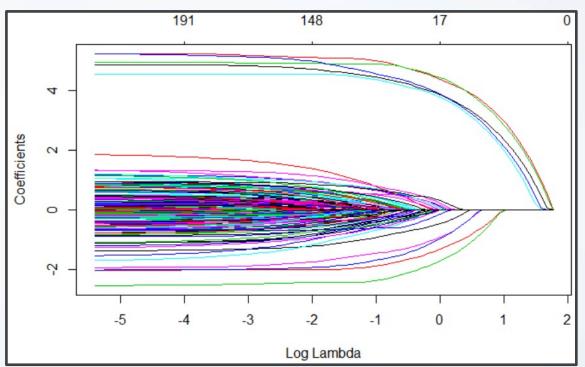

### Part 2: Elastic Net

- Run Chunk 3
  - Elastic Net Penalty

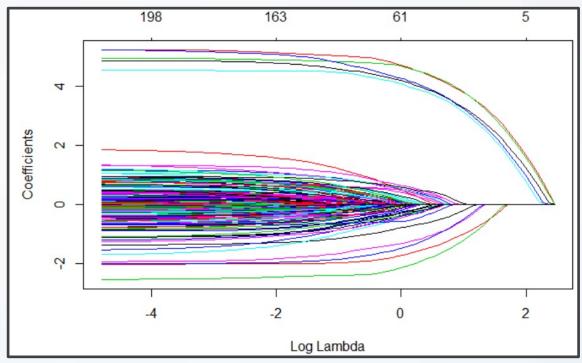

### **Next Steps**

- Tuning Parameters
  - Use Cross-Validation to Choose Tuning Parameters  $\lambda \& \alpha$
  - Constraints
    - $\lambda > 0$
    - $0 \le \alpha \le 1$
  - Best Approach:
    - Divide Data Into Train & Test
    - Loop Over a Vector of Alpha
    - Find Best Lambda for Each Alpha Considered Using CV in Train
    - For Each Alpha and Best Lambda, Predict on Test and Select Alpha and Lambda that Minimize MSE

- Run Chunk 4
  - Illustration of 10 Fold CV
  - Finding Best Combination of Alpha and Lambda

```
alpha
        lambda
                    MSE
 0.0 17.282127 176.3021
 0.1 7.837234 146.4758
 0.2 5.180181 139.9872
 0.3 3.453454 133.7793
 0.4 2.590091 130.7873
 0.5 2.495819 132.6983
 0.6 1.895081 129.1495
 0.7 1.624355 128.1601
 0.8 1.559887 129.2083
 0.9 1.386566 128.5799
 1.0 1.247909 128.0857
```

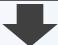

Best: $\alpha = 1 \& \lambda = 1.25$ 

- Run Chunk 5
  - The Top 4 Models

```
## alpha lambda MSE
## 1 0.6 1.895081 129.1495
## 2 0.7 1.624355 128.1601
## 3 0.9 1.386566 128.5799
## 4 1.0 1.247909 128.0857
```

- Question: How Different Are These Models?
- For Each Alpha & Lambda,
  - Get Final Coefficients
  - Compare Across Models
  - Compare to True Values

- Chunk 5 (Continued)
  - Visualizing Top Four
    - Points Show Estimates
    - Dashed Line Shows Truth

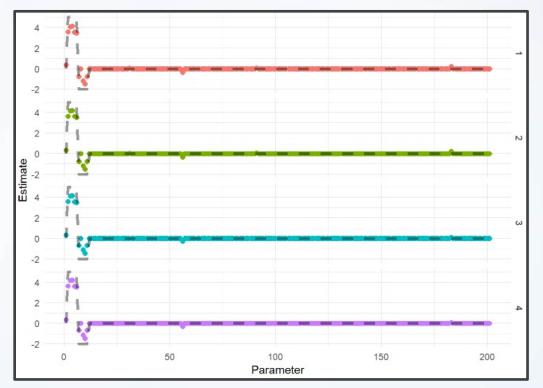

# Part 3: More Application

- Built-In Data > mpg
  - n=234
  - Focus is on Modeling Hwy MPG
  - Subset Data to Include Only Wanted Covariates

| year<br><int></int> | displ<br><dbl></dbl> | cyl drv<br><int> <chr></chr></int> | cty<br><int></int> | hwy fl<br><int> <chr></chr></int> | class<br><chr></chr> |
|---------------------|----------------------|------------------------------------|--------------------|-----------------------------------|----------------------|
| 1999                | 1.8                  | 4 f                                | 18                 | 29 p                              | compact              |
| 1999                | 1.8                  | 4 f                                | 21                 | 29 p                              | compact              |
| 2008                | 2.0                  | 4 f                                | 20                 | 31 p                              | compact              |
| 2008                | 2.0                  | 4 f                                | 21                 | 30 p                              | compact              |
| 1999                | 2.8                  | 6 f                                | 16                 | 26 p                              | compact              |
| 1999                | 2.8                  | 6 f                                | 18                 | 26 p                              | compact              |

- There are p=7 Covariates
- Difficulty
  - Fitting all Combinations
  - Considering All 2-Way Interaction Terms

- Run Chunk 1
  - Creating Model Matrix
    - Up to 2-Way Interactions
    - Now, p=114
  - Model Selection is Difficult
  - Dividing Data into Train & Test is Not Advised (n=234)
- Run Chunk 2
  - Only a Few Options

| alpha<br><dbl></dbl> | lambda<br><dbl></dbl> | CV.Error |
|----------------------|-----------------------|----------|
| 0.00                 | 1.44063441            | 1.722966 |
| 0.25                 | 0.55006214            | 1.620769 |
| 0.50                 | 0.18956825            | 1.488094 |
| 0.75                 | 0.10492193            | 1.456773 |
| 1.00                 | 0.04942052            | 1.411025 |

Lowest Estimation of Prediction Error

- Chunk 2 (Continued)
  - Understanding cv.glmnet Object
    - \$lambda = Contains Vector of Lambda Auto-Generated
    - \$cvm = Cross Validated Estimate of Error for Each Lambda in \$lambda
    - \$lambda.min = The Lambda that Leads to Smallest CV Measure of Error
    - \$lambda.1se = The Largest Value of Lambda Such That Error is Within 1 SD of the Error Using \$lambda.min

- Run Chunk 3
  - Next
    - Use Best Alpha and Lambda
    - Observe the Non-Zero Coefficients
    - Plot Predictions and Errors
  - Table of Non-Zero Coefficients
    - Before p=114
    - Now p=28

| ## | # 2 | A tibble: 29 x 2                    |             |
|----|-----|-------------------------------------|-------------|
| ## |     | Parameter                           | Estimate    |
| ## |     | <chr></chr>                         | <dbl></dbl> |
| ## | 1   | Int                                 | -123.       |
| ## | 2   | year                                | 0.0660      |
| ## | 3   | cty                                 | 0.799       |
| ## | 4   | fle                                 | -1.37       |
| ## | 5   | flr                                 | -0.0629     |
| ## | 6   | classpickup                         | -0.104      |
| ## | 7   | classsuv                            | -1.37       |
| ## | 8   | year:cyl                            | -0.0000392  |
| ## | 9   | year:drvf                           | 0.0000955   |
| ## | 10  | year:cty                            | 0.0000565   |
| ## | 11  | year:classmidsize                   | 0.0000259   |
| ## | 12  | year:classpickup                    | -0.000659   |
| ## | 13  | displ:drvr                          | 0.127       |
| ## | 14  | displ:classmidsize                  | 0.0317      |
| ## | 15  | displ:classsuv                      | -0.178      |
| ## | 16  | cyl:fle                             | -0.143      |
| ## | 17  | cyl:flr                             | -0.0973     |
| ## | 18  | cyl:classcompact                    | 0.0462      |
| ## | 19  | cyl:classsuv                        | -0.0262     |
| ## | 20  | drvf:cty                            | 0.0466      |
| ## | 21  | drvr:cty                            | 0.0282      |
| ## | 22  | drvf:fld                            | 2.54        |
| ## | 23  | ${\tt drvr:} {\tt classsubcompact}$ | -0.0754     |
| ## | 24  | cty:classminivan                    | -0.0574     |
| ## | 25  | cty:classpickup                     | -0.106      |
| ## | 26  | flr:classmidsize                    | 0.488       |
| ## | 27  | flp:classsubcompact                 | -1.42       |
| ## | 28  | fld:classsuv                        | -0.552      |
| ## | 29  | flp:classsuv                        | -0.431      |

Comparing Predict and Actual

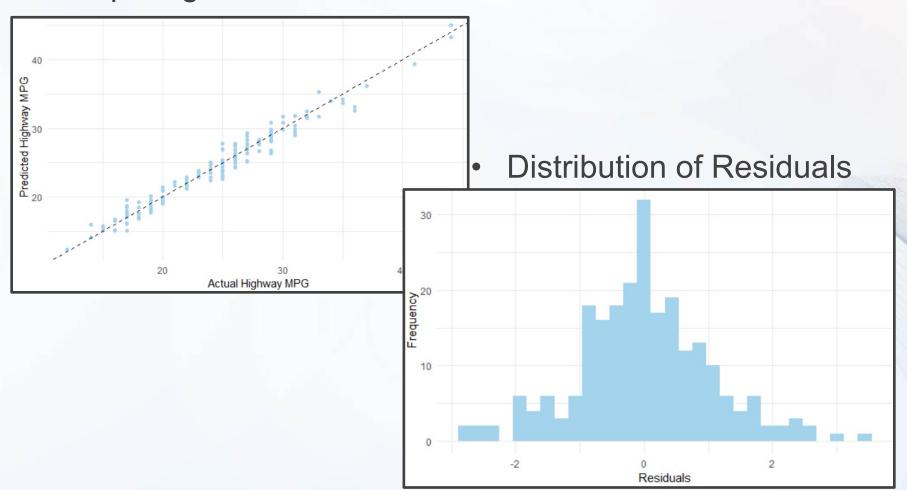

# Part 3:Example 2

- Ecdat Data > Participation
  - Labor Market Participation of Married Women in Switzerland
  - Data From 1981
    - 872 Married Women
    - Variables
      - Participation (Binary)
      - Non-Labor Income (log transformed)
      - Age (Scaled by 10)
      - Education (Years)
      - # of Young Children
      - # of Older Children
      - Foreigner (Binary)

- Run Chunk 4
  - Observe the Data

```
lfp lnnlinc age educ nyc noc foreign 1 no 10.78750 3.0 8 1 1 no 2 yes 10.52425 4.5 8 0 1 no 3 no 10.96858 4.6 9 0 0 no 4 no 11.10500 3.1 11 2 0 no 5 no 11.10847 4.4 12 0 2 no 6 yes 11.02825 4.2 12 0 1 no
```

- We Would Like to Build a Model to Predict Labor Involvement
- Method: Logistic Regression

- Run Chunk 5
  - Only a Few Options

| alpha<br><dbl></dbl> | lambda<br><dbl></dbl> | CV.Error<br><dbl></dbl> |
|----------------------|-----------------------|-------------------------|
| 0.00                 | 0.18805333            | 0.3405963               |
| 0.25                 | 0.06542368            | 0.3291284               |
| 0.50                 | 0.04745928            | 0.3348624               |
| 0.75                 | 0.03472433            | 0.3348624               |
| 1.00                 | 0.02604325            | 0.3348624               |
| 1.00                 | 0.02004323            | 0.5540024               |

Lowest Estimation of Prediction Error

- Notice Using Binomial Family
- What is the Purpose of the Following?

type.measure="class"

- Run Chunk 6
  - Only Considering Best Choices
  - Observe the Coefficients
    - Useful Variables?
    - Useless Variables?
  - Observe the Confusion Matrix
    - Misspecification Error Matches What We Saw

$$\bullet \quad 0.329 = \frac{78 + 209}{393 + 78 + 209 + 192}$$

- Write Code That Counts
  - # of Labor Participants
  - # of Predicted Participants